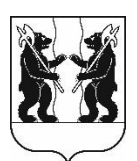

## **АДМИНИСТРАЦИЯ** ЯРОСЛАВСКОГО МУНИЦИПАЛЬНОГО РАЙОНА **ПОСТАНОВЛЕНИЕ**

17.04.2024

 $N<sub>2</sub>928$ 

 $\Omega$ назначении общественных обсуждений проекту  $\Pi$ <sup>0</sup> планировки проекту территории  $\mathbf{M}$ межевания территории земельных **VHACTKOB**  $\mathbf{c}$ кадастровыми номерами 76:17:204401:279. 76:17:204401:266, 76:17:204401:212, расположенных **TO** пос. Ченцы Некрасовского адресу: сельского поселения и дер. Ильино **Ивняковского** сельского поселения Ярославского муниципального района

В соответствии со статьей 5.1 Градостроительного кодекса Российской Федерации, решением Муниципального Совета ЯМР от 27.02.2020 № 4 «О Порядке организации и проведения общественных обсуждений по вопросам градостроительной деятельности на территории Ярославского муниципального района», на основании протокола заседания комиссии по подготовке проектов Правил землепользования и застройки поселений, входящих в состав Ярославского муниципального района от 12.04.2024 № 9, Администрация района постановляет:

1. Назначить общественные обсуждения на территории пос. Ченцы Некрасовского сельского поселения и дер. Ильино Ивняковского сельского поселения по проекту планировки территории и проекту межевания территории земельных участков с кадастровыми номерами 76:17:204401:279, 76:17:204401:266, 76:17:204401:212, расположенного по адресу: пос. Ченцы Некрасовского сельского поселения и дер. Ильино Ивняковского сельского поселения Ярославского муниципального района (далее - Проект).

2. Назначить организатором общественных обсуждений по Проекту управление градостроительства, имущественных и земельных отношений Администрации Ярославского муниципального района.

3. Установить срок проведения общественных обсуждений по Проекту в период с 25.04.2024 по 23.05.2024.

4. Опубликовать оповещение о проведении общественных обсуждений в газете «Ярославский агрокурьер» и разместить на официальном сайте Администрации Ярославского муниципального района, официальном сайте Алминистрации Ивняковского сельского поселения Ярославского муниципального района, официальном сайте Администрации Некрасовского сельского поселения Ярославского муниципального района.

5. Разместить Проект на официальном сайте органов местного самоуправления Ярославского муниципального района для ознакомления https://yamo.adm.yar.ru/gradostroitelstvo/obsuzhdeniya/ и открыть экспозиции 02.05.2024.

6. Экспозиции Проекта и информационных материалов к нему провести в соответствии с Порядком проведения экспозиций по Проекту (прилагается).

7. Установить, что:

7.1. Общественные обсуждения проводятся в соответствии со статьей Градостроительного кодекса Российской Федерации и решением 5.1 Муниципального Совета Ярославского муниципального района от 27.02.2020 № 4 «О Порядке организации и проведения общественных обсуждений по вопросам градостроительной деятельности на территории Ярославского муниципального района»;

7.2. Предложения и замечания по Проекту участники общественных обсуждений, прошедшие идентификацию в соответствии с частью 12 статьи 5.1 Градостроительного кодекса Российской Федерации, могут вносить в срок по 13.05.2024:

- в письменной форме или в форме электронного документа в управление градостроительства, имущественных и земельных отношений Администрации Ярославского муниципального района по адресу: 150001, г. Ярославль, Московский проспект, д. 11/12 (каб. № 11);

- посредством официального сайта Ярославского муниципального района в информационно-телекоммуникационной сети «Интернет»;

- посредством записи в книге (журнале) учета посетителей экспозиции Проекта.

8. Размесить постановление на официальном сайте органов местного самоуправления Ярославского муниципального района в информационнотелекоммуникационной сети «Интернет».

9. Контроль за исполнением постановления возложить на заместителя Главы Администрации Ярославского муниципального района по экономике и финансам А.О. Щербака.

10. Постановление вступает в силу со дня официального опубликования.

ВРИО Главы Администрации ЯМР

А.О. Шербак

## ПРИЛОЖЕНИЕ к постановлению Администрации ЯМР от 17.04.2024 № 928

Порядок проведения экспозиций по проекту планировки территории и проекту межевания территории земельных участков с кадастровыми номерами 76:17:204401:279, 76:17:204401:266, 76:17:204401:212, расположенного по адресу: пос. Ченцы Некрасовского сельского поселения и дер. Ильино Ивняковского сельского поселения Ярославского муниципального района

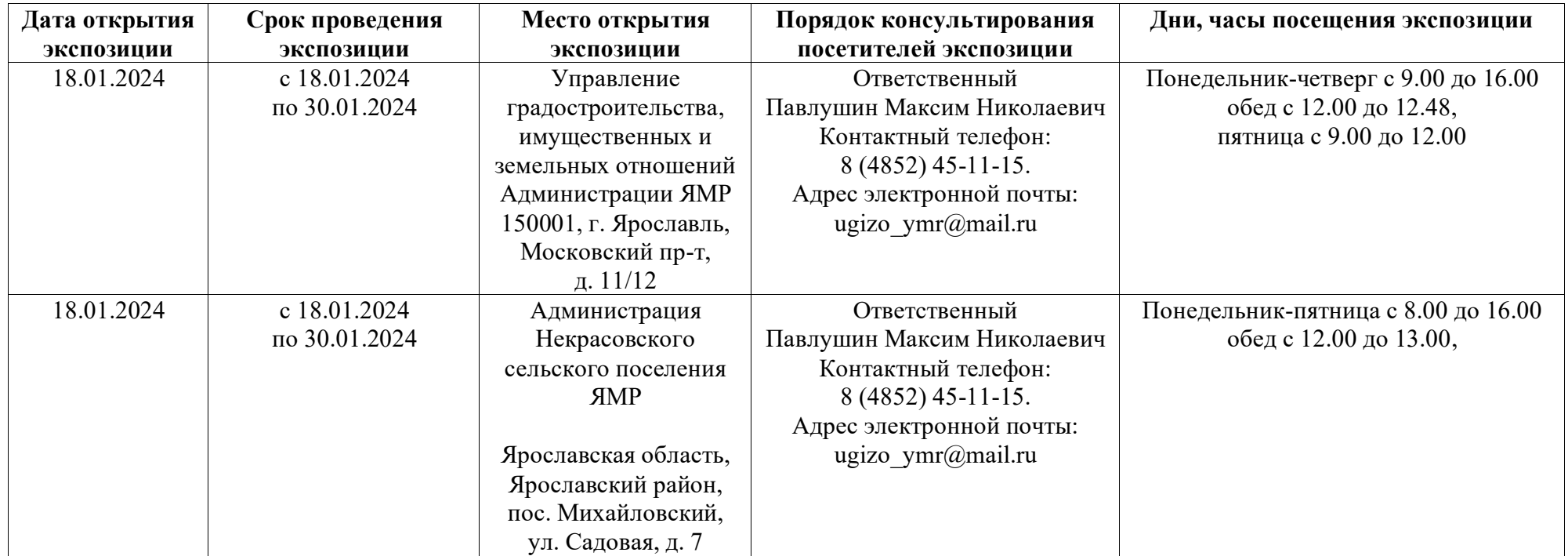

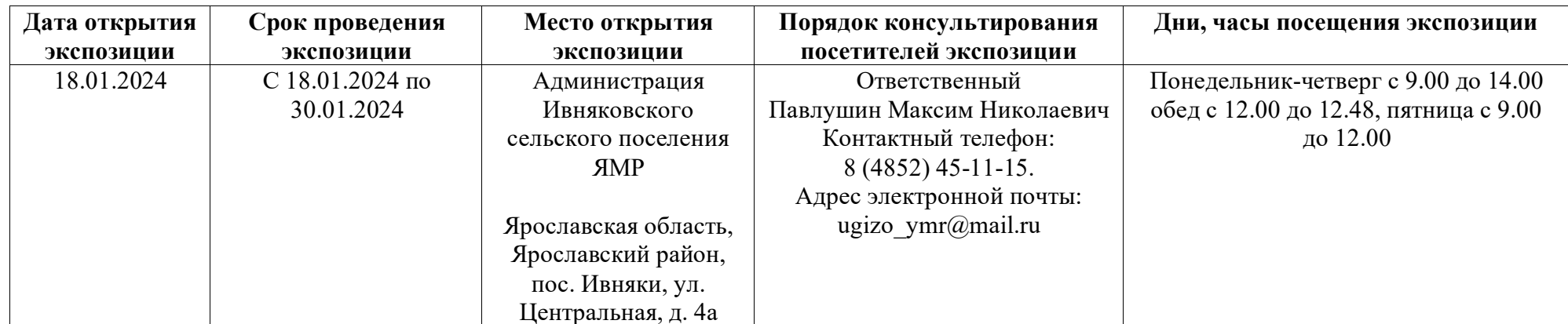